## **FLIGHTMAP 8.5 Release**

FLIGHTMAP 8.5 is the next minor release of FLIGHTMAP. It focuses on new features in project version management and reporting.

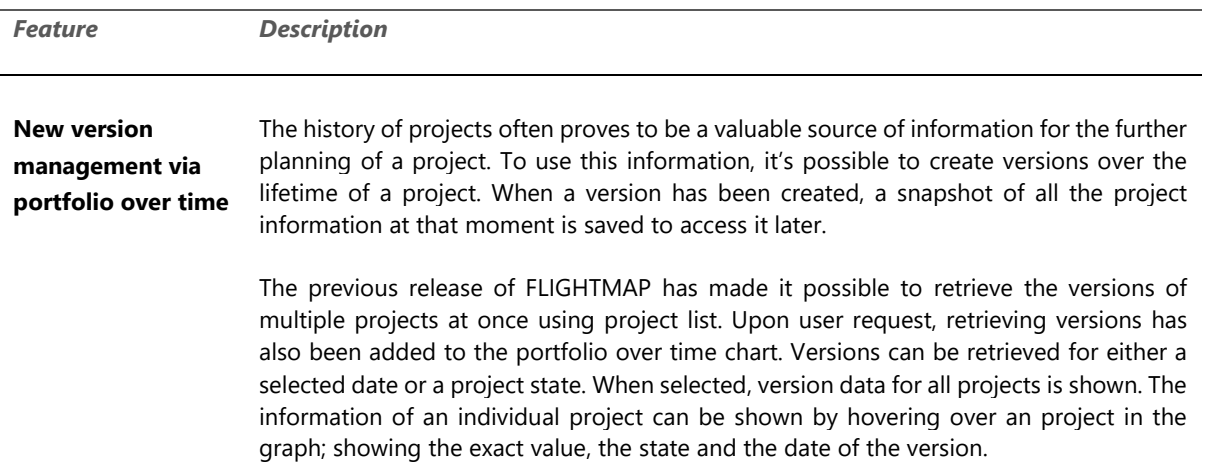

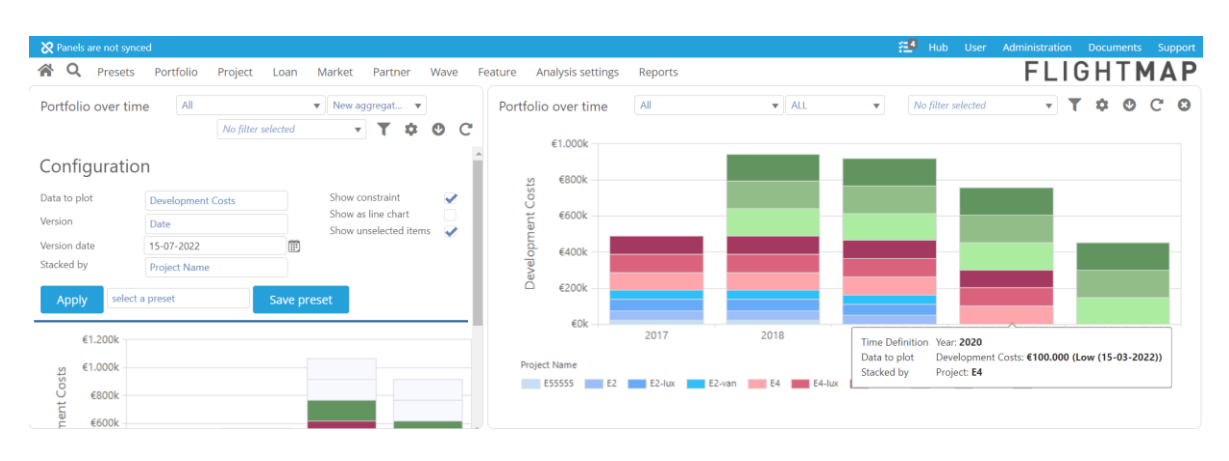

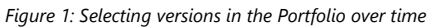

**Improved Power BI connection** Even though FLIGHTMAP already features very extensive dashboarding capabilities, a connection to Microsoft Power BI has been added in the last release to use the information available in FLIGHTMAP in other (company-wide) dashboards.

> After using the connection for some time, improvements were identified and implemented:

> • The performance of a data sync has been improved. By preparing the data in the background, a full sync can now be done in a couple of seconds.

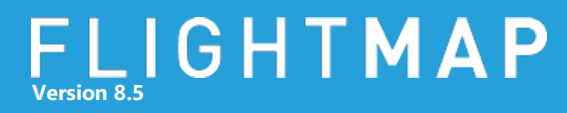

- New compositions in Flightmap are automatically added to the Power BI dashboards
- By the implementation of a new authorization method, it's now even more secure to add Flightmap data to existing dashboards.

Please contact FLIGHTMAP support for more information to start using the Power BI connection.

## **Use of filters in reports** In this new release of Flightmap, the report configurator has been improved for better portfolio and filter selection in reports. This makes it possible to create a single report with multiple graphs via the 'Add to report' in the charts, each with a different portfolio and filter combination.

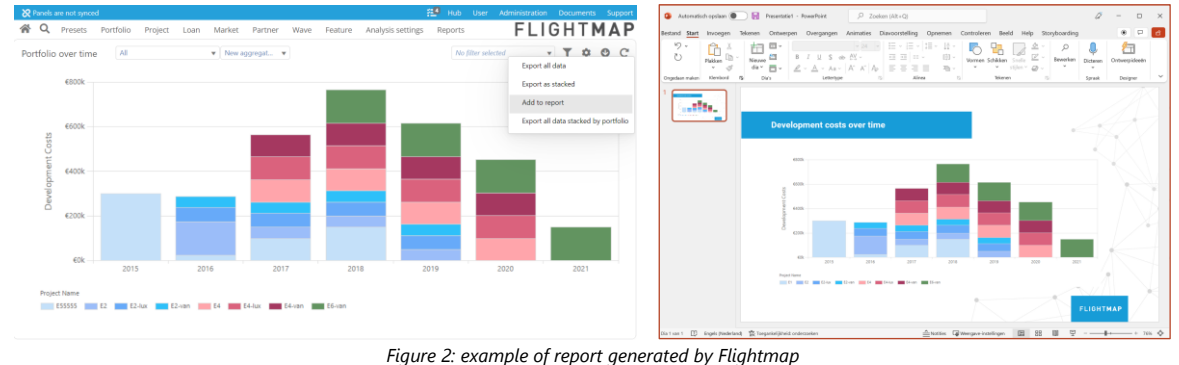

## **Other**

• Responsiveness of the main menu has been improved for faster navigation

- **improvements**
- Tabs on the data pages can now show capital letters for improved readability
- Various performance improvements for charts and calculations

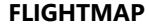

Luchthavenweg 18C

5657 EB Eindhoven

Netherlands

FLIGHTMAP Support: +31 88 396 2780

[support@flightmap.com](mailto:support@flightmap.com)

[www.flightmap.com](http://www.flightmap.com/)